, tushu007.com

### $<<$ AutoCAD 2008  $>>$

 $<<$ AutoCAD 2008  $>>$ 

- 13 ISBN 9787121069475
- 10 ISBN 7121069474

出版时间:2008-10

页数:269

PDF

更多资源请访问:http://www.tushu007.com

### $,$  tushu007.com

## $<<$ AutoCAD 2008  $>>$

, and a construction of the construction  $\alpha$  $\mathcal{D}$ 

*Page 2*

 $,$  tushu007.com

<<AutoCAD 2008 >>

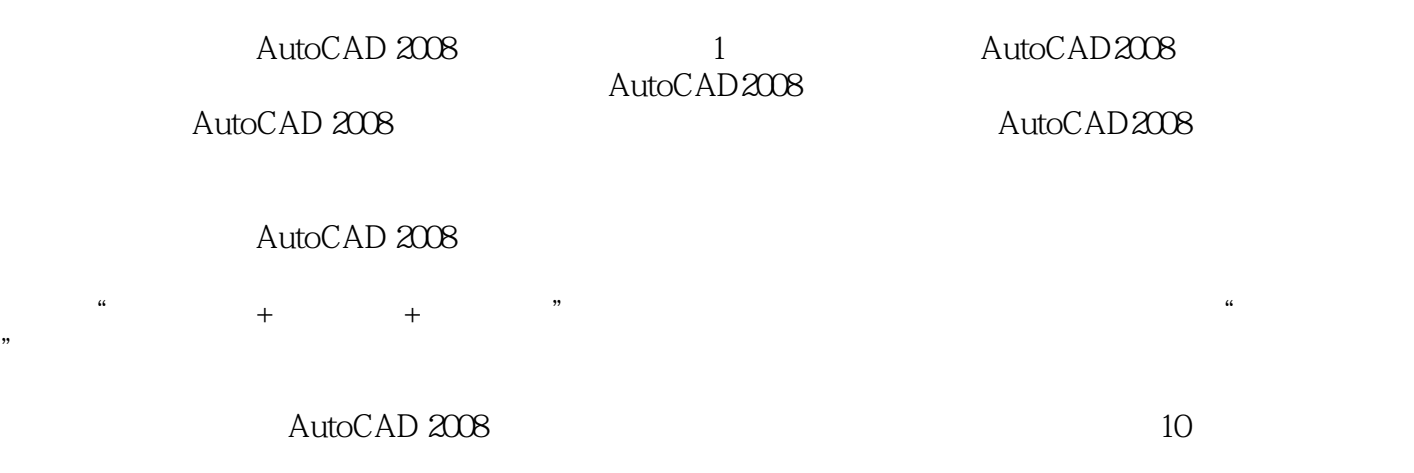

AutoCAD 2008 AutoCAD 2008

# <<AutoCAD 2008

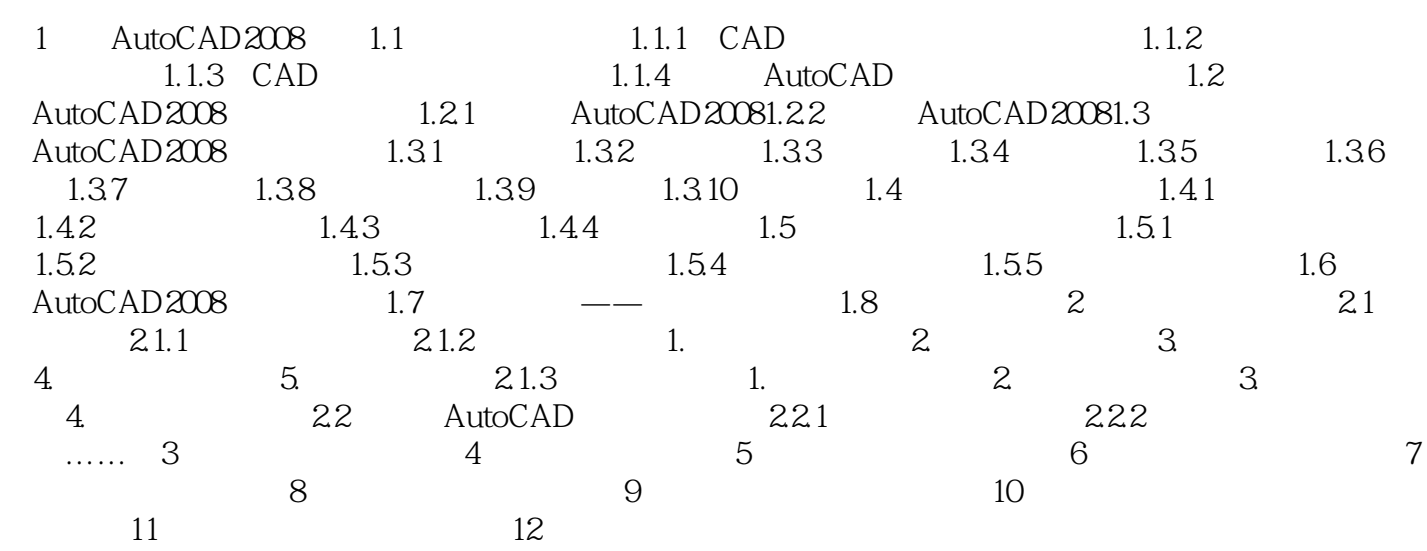

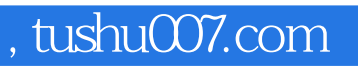

## <<AutoCAD 2008 >>

本站所提供下载的PDF图书仅提供预览和简介,请支持正版图书。

更多资源请访问:http://www.tushu007.com